# Le théorème de Varignon

**Objectifs :** Conjecturer le théorème de Varignon avec Géoplan et faire la démonstration. (rappel : une conjecture est une supposition que l'on cherche à justifier)

## **Activité proposée :**

Poste de travail → Classes sur 'Serveur SambaEdu3(sc3pdc)'(**L :**) → **rw** → Maths → Geoplan-Geospace *Fichier / Nouvelle figure du plan* 

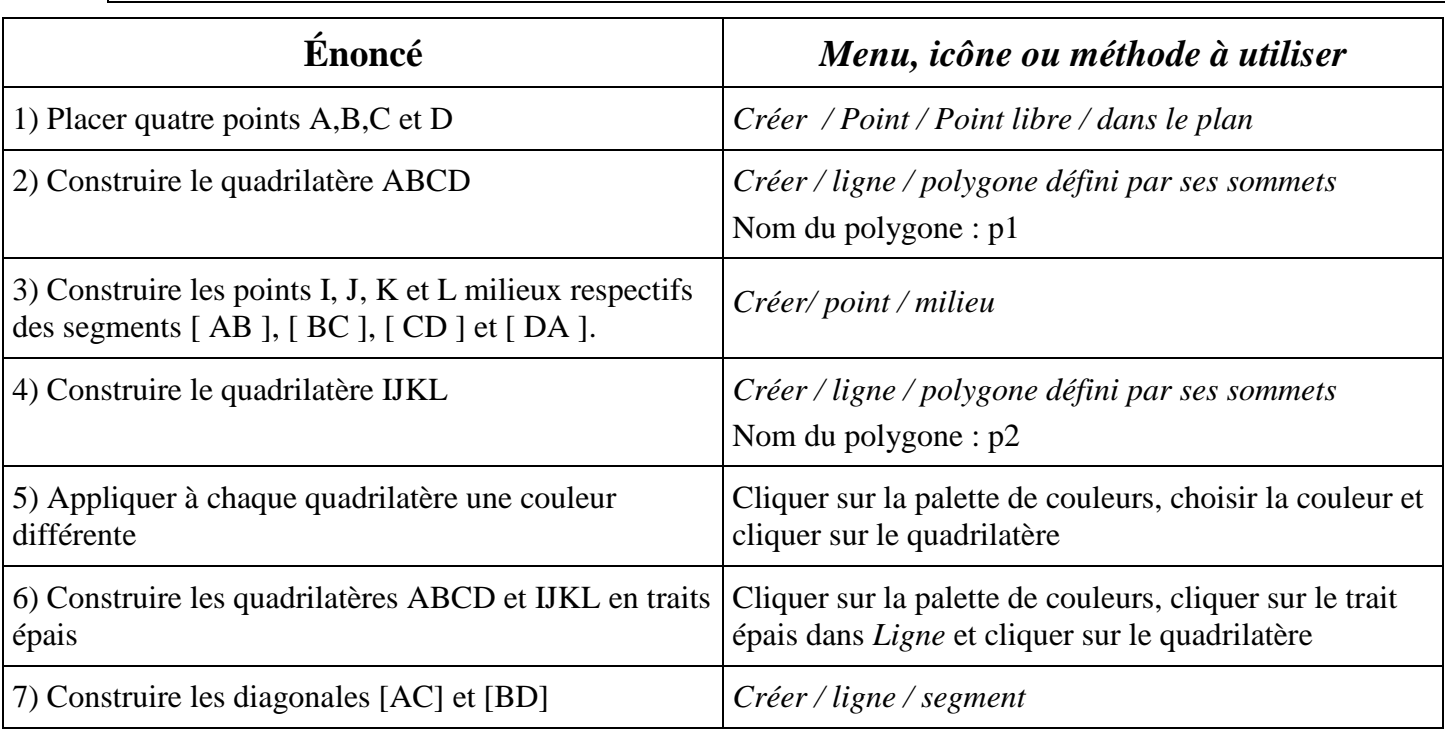

#### **En cas d'erreur, on peut supprimer un objet crée en utilisant la commande** *Divers / Supprimer.*

8) Déplacer les sommets du quadrilatère ABCD.

Remarque : pour déplacer un point libre, il suffit de le saisir à la souris (cliquer avec le bouton gauche sans relâcher), de l'emmener (glisser la souris sans relâcher ) et de le déposer à l'endroit souhaité (relâcher le bouton de souris). Quelle conjecture peut-on faire sur la nature du quadrilatère IJKL ?

Enregistrer votre fichier : Fichier → Enregistrer sous → Bureau → Poste de travail → Classes sur 'Serveur SambaEdu3(sc3pdc)'( $H :$ )  $\rightarrow$  4EME2  $\rightarrow$  Nom de l'élève  $\rightarrow$  Maths  $\rightarrow$  « **noms** des élèves 1 »

### **Avant de passer à la question suivante, fais vérifier ton travail par le professeur.**

9) Déplacer les points A, B, C, D pour que le quadrilatère ABCD soit un rectangle. Quelle conjecture peut-on faire sur la nature du quadrilatère IJKL ? Figure à enregistrer dans le dossier de votre classe avec le nom : « noms des élèves 2 »

## **Avant de passer à la question suivante, fais vérifier ton travail par le professeur.**

10) Déplacer les points A, B, C, D pour que le quadrilatère ABCD soit un losange. Quelle conjecture peut-on faire sur la nature du quadrilatère IJKL ?

Figure à enregistrer dans le dossier de votre classe avec le nom : « noms des élèves 3 »

### **Avant de passer à la question suivante, fais vérifier ton travail par le professeur.**

11) Déplacer les points A, B, C, D pour que le quadrilatère ABCD soit un carré. Quelle conjecture peut-on faire sur la nature du quadrilatère IJKL ?

Figure à enregistrer dans le dossier de votre classe avec le nom : « noms de élèves\_4 » **Fais vérifier ton travail par le professeur.** 

12) Démontrer la conjecture faite à la question 8).

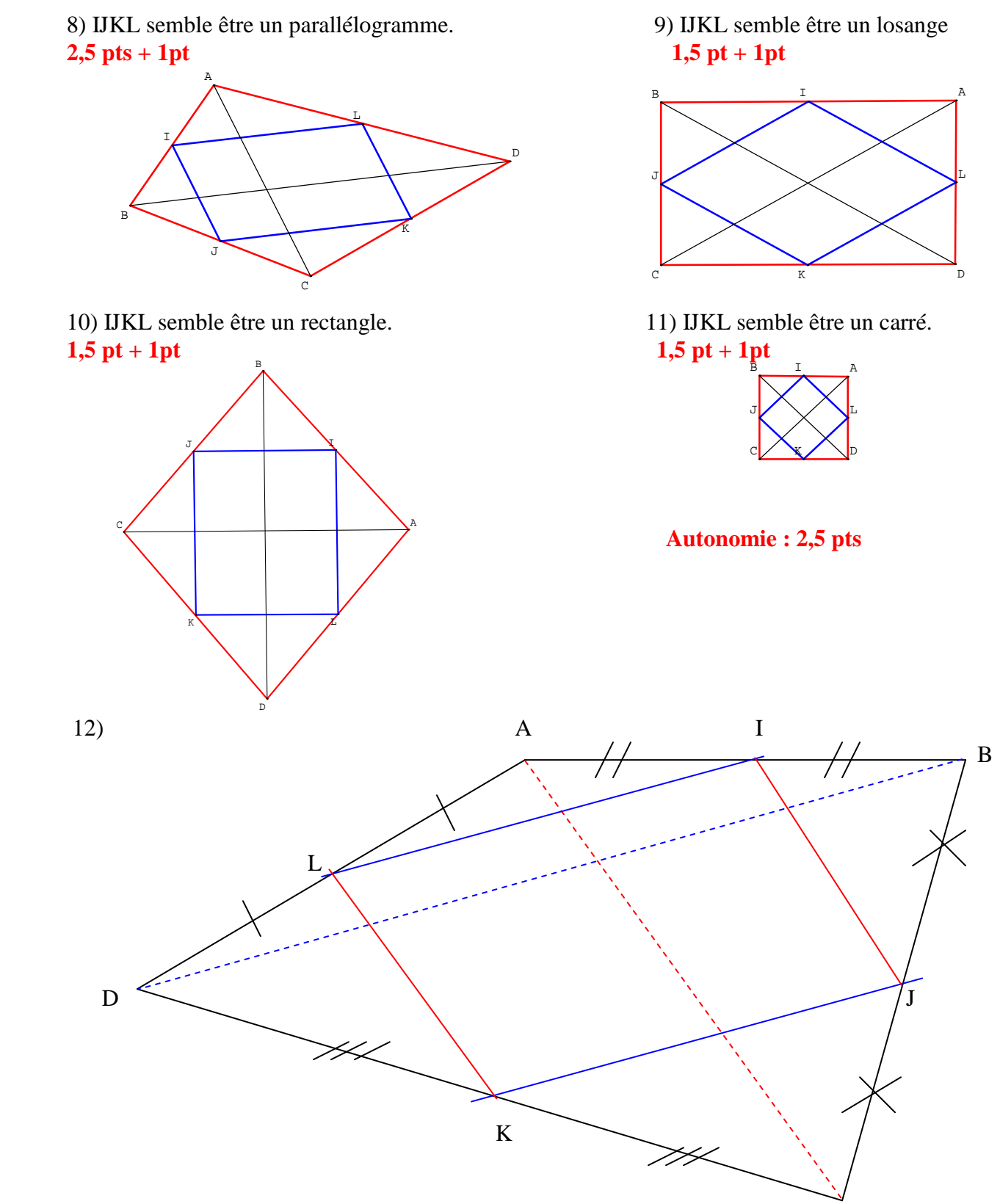

On sait que dans le triangle ABD, L est le milieu de [ AD ], I est le milieu de [ AB ] *Si dans un triangle, une droite passe par les milieux de deux côtés alors elle est parallèle au 3ème côté.*  donc ( LI ) // ( DB ). **1,5 pt**

On sait que dans le triangle BCD, K est le milieu de [ DC ], J est le milieu de [ BC ] *Si dans un triangle, une droite passe par les milieux de deux côtés alors elle est parallèle au 3ème côté.*  donc ( KJ ) // ( DB ). **1,5 pt**

On sait que ( LI ) // ( DB ) et ( KJ ) // ( DB )  *Si deux droites sont parallèles à une même 3ème droite alors ces deux droites sont parallèles.*  donc ( LI ) // ( KJ ). **1 pt**

On démontre de la même manière que ( LK ) // ( IJ ). **1 pt**

On sait que (LI)  $//$  (KJ) et (LK)  $//$  (IJ)  *Si un quadrilatère a ses côtés opposés parallèles alors c'est un parallélogramme.*  donc IJKL est un parallélogramme. **1,5 pt**